9/28/2009 7:57 AM 1

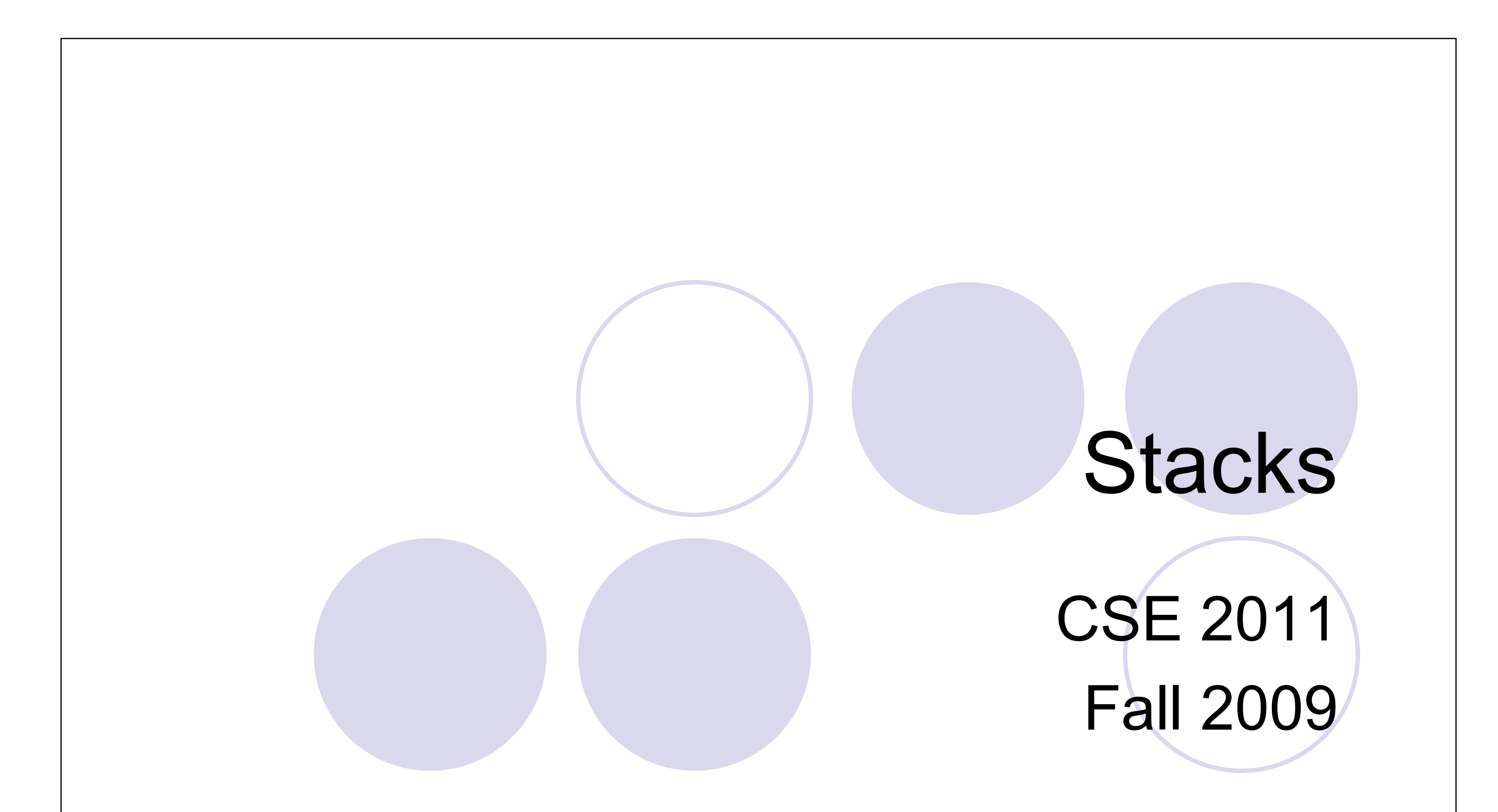

Stacks 2

# Abstract Data Types (ADTs)

- **An abstract data** type (ADT) is an abstraction of a data structure
- **An ADT**
- z Example: ADT modeling a simple stock trading system
	- {The data stored are buy/sell orders
	- **OThe operations supported are**

**OError conditions** associated with operations

**Order buy(stock, shares, price)** 

**Order sell(stock, shares, price)** 

• void cancel(order)

**OError conditions:** 

**Buy/sell a nonexistent stock** 

**Cancel a nonexistent order** 

specifies:

- {Data stored
- O Operations on the data

# Stacks: LIFO

Insertions and deletions follow the Last-In First-Out rule

#### • Applications, examples:

- Undo operation in a text editor
- History of visited web pages
- Sequence of method calls in Java

- The Java Virtual Machine (JVM) keeps track of the chain of active methods with a stack
- When a method is called, the JVM pushes on the stack a frame containing
	- { Local variables and return value

## Method Stack in the JVM

- **O Program counter, keeping track of** the statement being executed
- When a method ends, its frame is popped from the stack and control is passed to the method on top of the stack
- z Allows for **recursion**

```
int k;
  k = j + 1;bar(k);
  }
bar(int m) {
  …
  }
                   k = 6main
                   PC = 2
```
Stacks and the state of the state of the state of the state of the state of the state of the state of the state of the state of the state of the state of the state of the state of the state of the state of the state of the

**main() { int i = 5; foo(i); } foo(int j) {**

$$
bar\n
$$
pC = 1
$$
\n
$$
m = 6
$$
\n
$$
foo\nPC = 3
$$
$$

 $= 5$ 

 $= 5$ 

#### 5

# Stack ADT

**• Data stored: arbitrary objects** 

#### **Operations:**

- *push*(object): inserts an element
- object *pop*(): removes and returns the last inserted element
- Other useful operations:

– object *top*(): returns the last inserted element without removing it

# Error Conditions

- z *push*(object)
- z object *pop*()
- z object *top*()
- Exceptions are thrown when an operation cannot be executed.

Execution of  $pop()$  or  $top()$  on an empty stack

→ throws *EmptyStackException.*

• Another useful operation:

– **boolean** *isEmpty*(): returns true if the stack is empty; false otherwise.

7

# Stack Operations

- z *push*(object)
- z object *pop*()
- z object *top*()
- z **boolean** *isEmpty*()
- Still another useful operation: **int** *size*(): returns the number of elements in the stack

**• Any others?** Depending on implementation

- Java interface corresponding to our Stack ADT
- Requires the definition of class

### Stack Interface in Java

EmptyStackException Different from the built-in Java class java.util.Stack

public interface Stack {

public int size();

public boolean isEmpty();

public Object top()

throws EmptyStackException;

```
public void push(Object o);
```
public Object pop() throws EmptyStackException;

Stacks 8 and 2012 12:00 the state of the state of the state of the state of the state of the state of the state of the state of the state of the state of the state of the state of the state of the state of the state of the

}

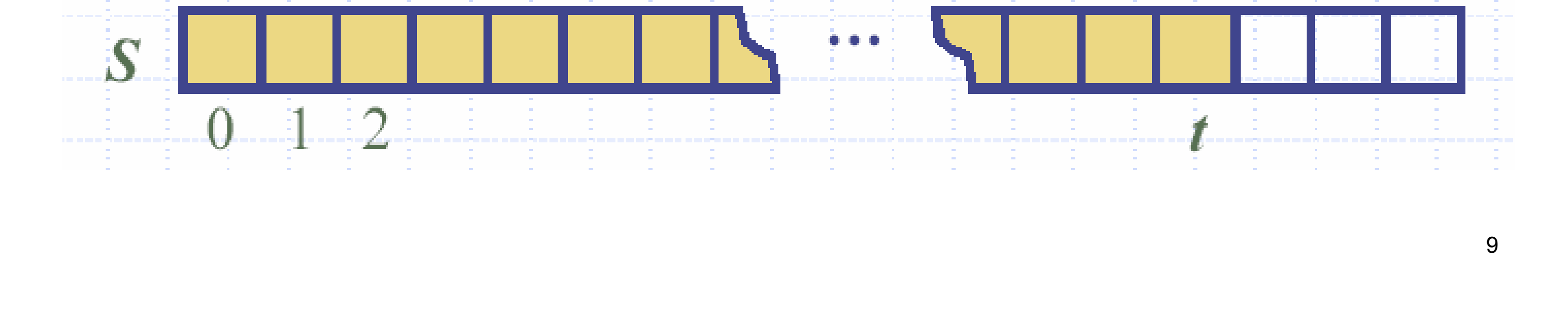

- z An array *S* of maximum size *N*
- z A variable *t* that keeps track of the top element in array *S*
- Top element: *S*[*t*]
- Stack is empty: ?
- Number of elements in the stack: ?

### Array-based Implementation

Algorithm *pop*(): if (*isEmpty*()) throw *StackEmptyException*; *temp* = *S*[*t*];  $t = t - 1$ ;

10

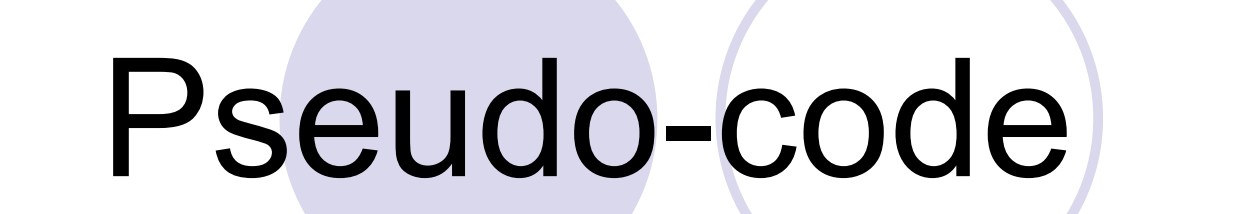

Algorithm *size*(): return (*t* + 1);

> Homework: implement *pop*() without any temp variable

Algorithm *isEmpty*(): return (*t* < 0);

Algorithm *top*(): if (*isEmpty*()) throw *StackEmptyException*; return *S*[*t*];

return *temp*;

Optimization: set *S*[*t*] to *null* before decrementing *t*

# Method *push*()

Algorithm *push*(object):  $t = t + 1$ ; *S*[*t*] = object;

- The array may become full
- z *push*() method will then throw a *FullStackException*
- Limitation of array-based

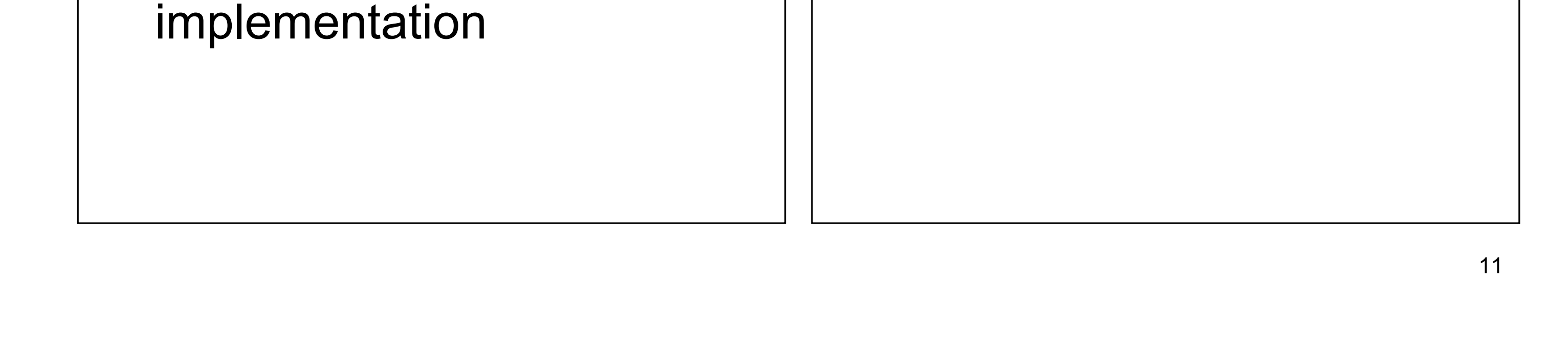

Algorithm *push*(object): if (*size*() == *N*) throw *FullStackException*;  $t = t + 1$ ; *S*[*t*] = object;

# Array-based Stack in Java

Stacks and the state of the state of the state of the state of the state of the state of the state of the state of the state of the state of the state of the state of the state of the state of the state of the state of the // holds the stack elements private Object S[ ]; public Object pop() throws EmptyStackException { if isEmpty() throw new EmptyStackException ("Empty stack: cannot pop");

public class ArrayStack implements Stack {

// index to top element private int top  $= -1$ ; // constructor public ArrayStack(int capacity) { S = new Object[capacity]); } Object temp = S[top]; // facilitates garbage collection  $S[top] = null;$  $top = top - 1$ ; return temp; }

13

# Performance of Array Implementation

- Each operation runs in *O*(1) time (no loops, no recursion)
- Array-based implementation is simple, efficient, but …
- **The maximum size N of the stack is fixed**
- How to determine *N*? Not easy!
- 

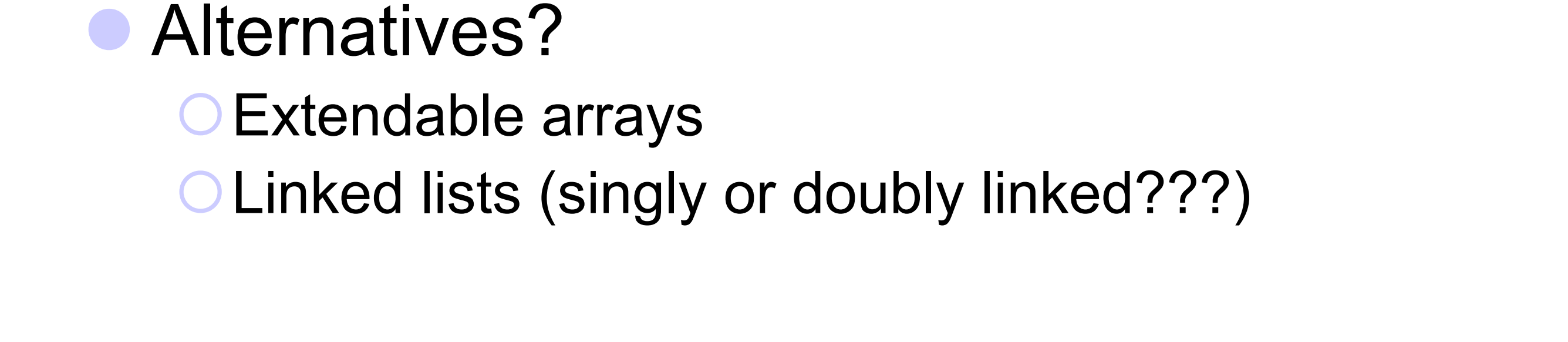

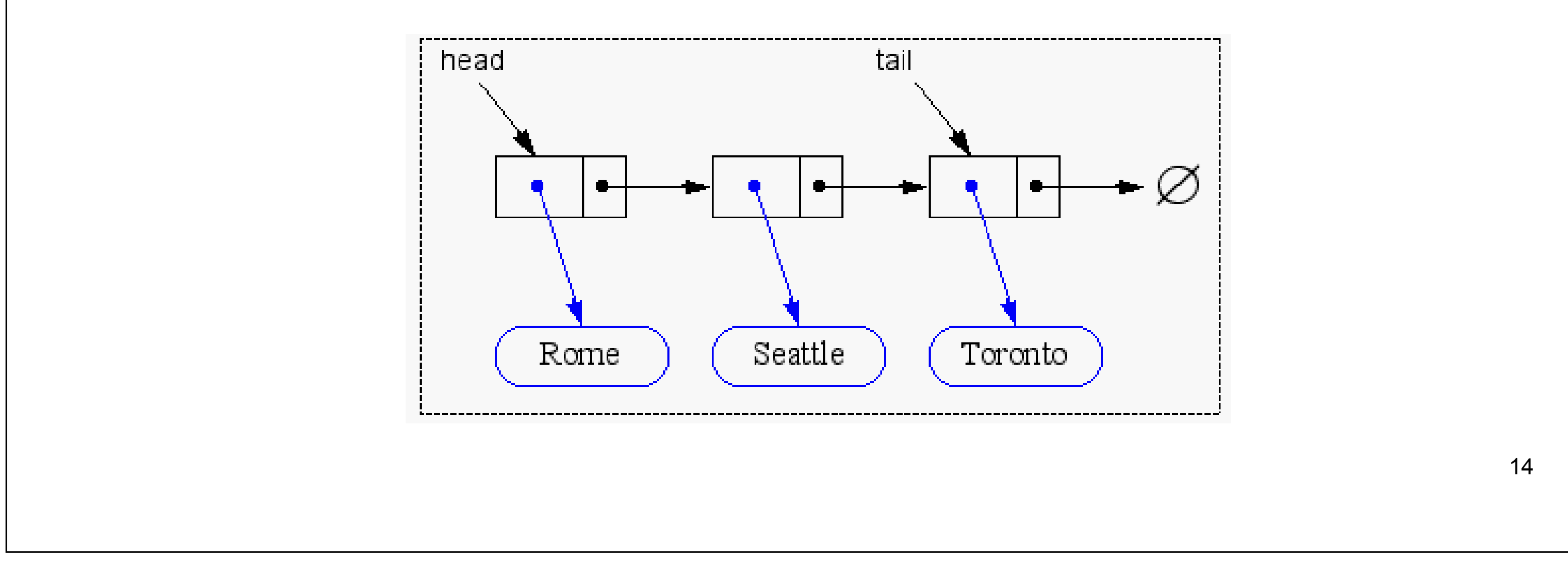

## Implementing a Stack with a Singly Linked List

- Each node has two parts:
	- 1. pointer to the object (data stored)
	- 2. pointer to the next node in the list
- $\bullet$  First node = head
- Last node = tail (*next* pointer is set to null)

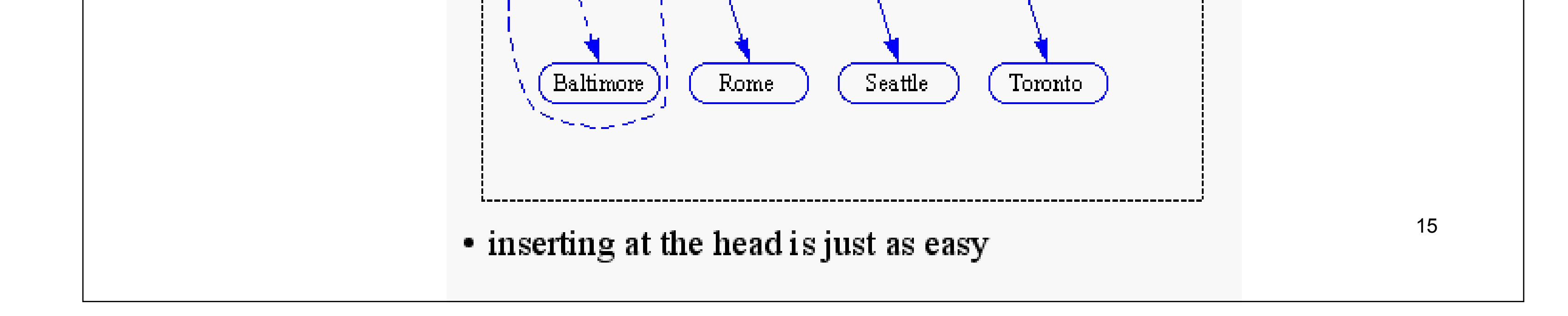

#### *pop*() and *push*() Methods head tail **Baltimore** Rome Seattle Toronto · advance head reference tail head

16

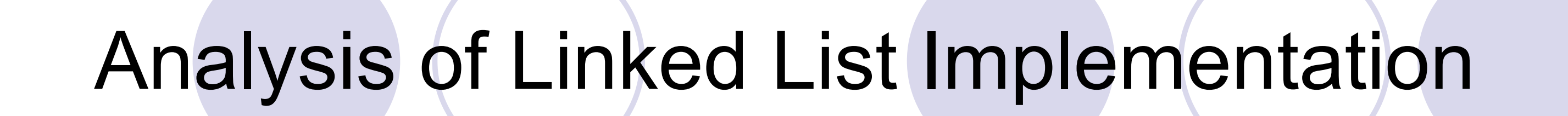

z Space usage: *O*(*n*)

 $n =$  number of elements in the stack

- Each operation runs in *O*(1) time
- No limit on the stack size, subject to available memory

*(*run-time error *OutOfMemoryError*)

# Homework and Questions

- **Implement the Stack ADT using singly linked lists**
- z List-based and array-based operations all run in *O*(1) time. List-based implementation imposes no limit on the stack size, while array-based implementation does. Is list-based implementation better?
- Can we perform *push*() and *pop*() at the tail of the linked

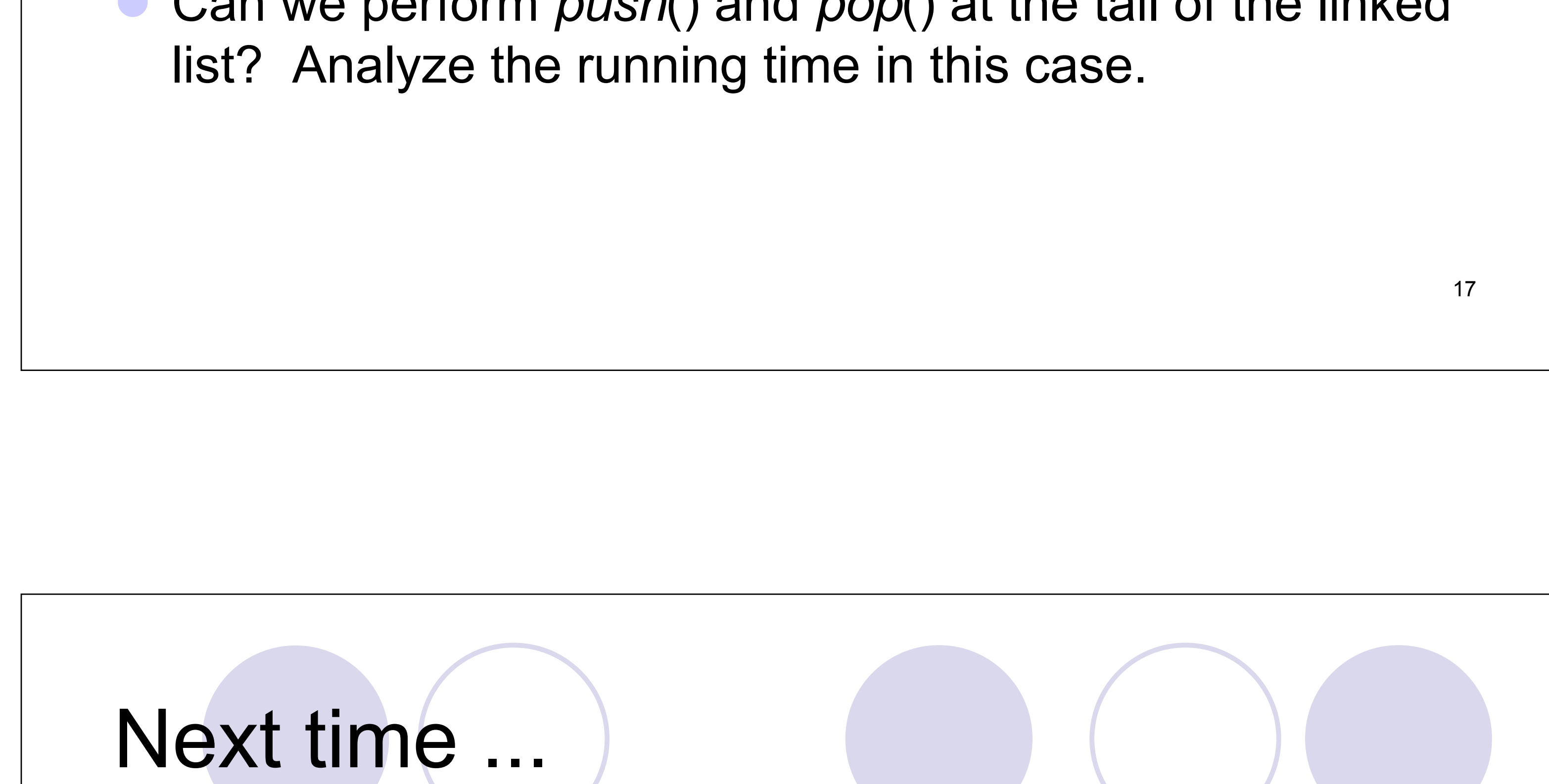

• Queues (5.2)

18